# **MPI usage at NERSC: Present and Future**

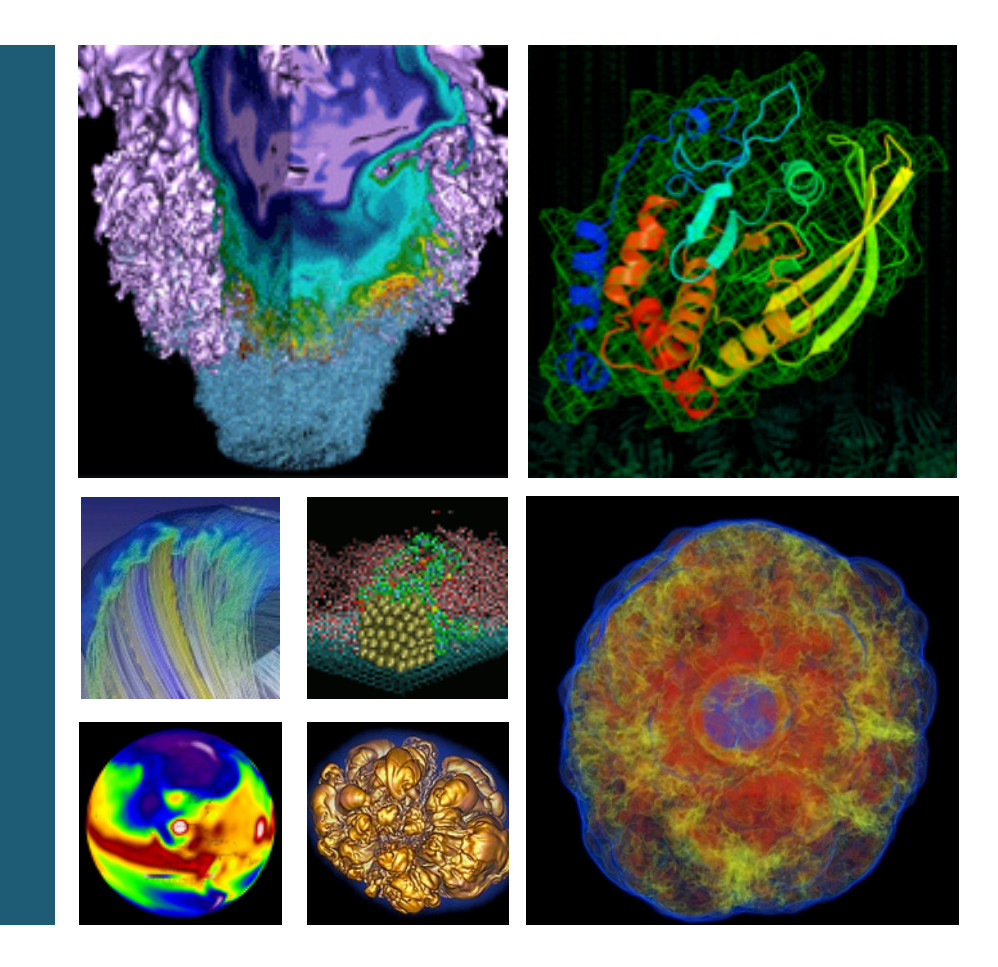

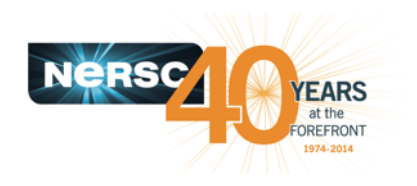

**Alice Koniges, Brandon Cook, Jack Deslippe, Thorston Kurth, Hongzhang Shan**

**National Energy Research Scientific Computing Center Lawrence Berkeley National Laboratory, USA**

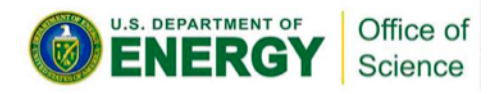

**September, 2016**  $-1 -$ 

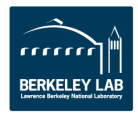

### See the results of two user surveys -**MPI at NERSC, and MPI Alternatives** from universities, national laboratories and industry who used well as from around the globe, with 47 countries represented.

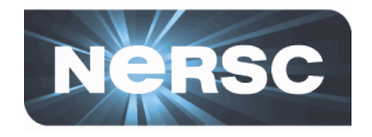

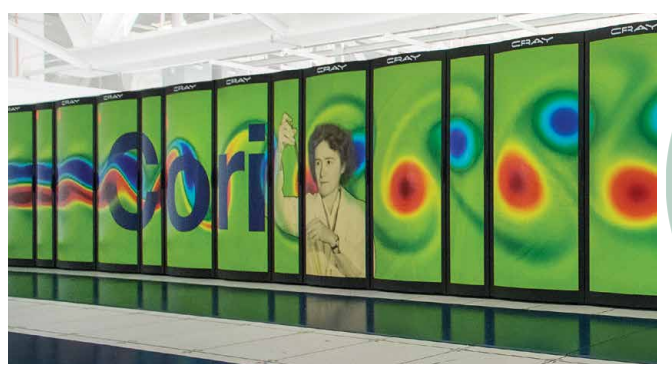

Cray XC40 with Knights Landing

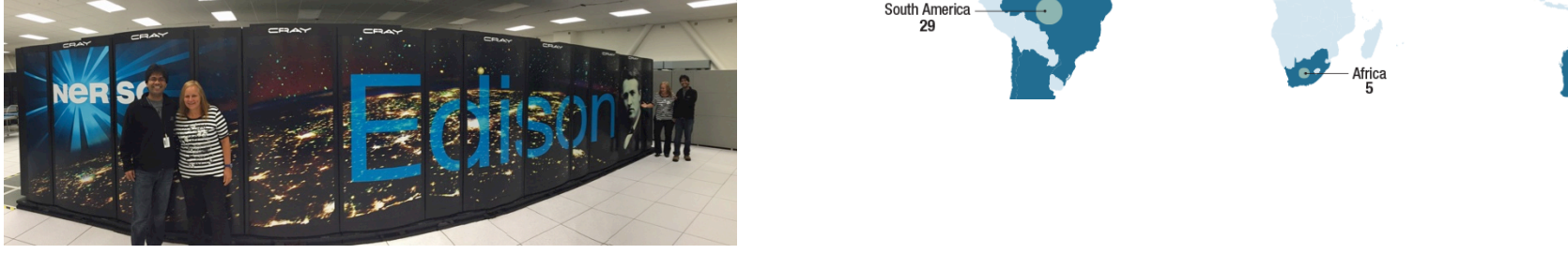

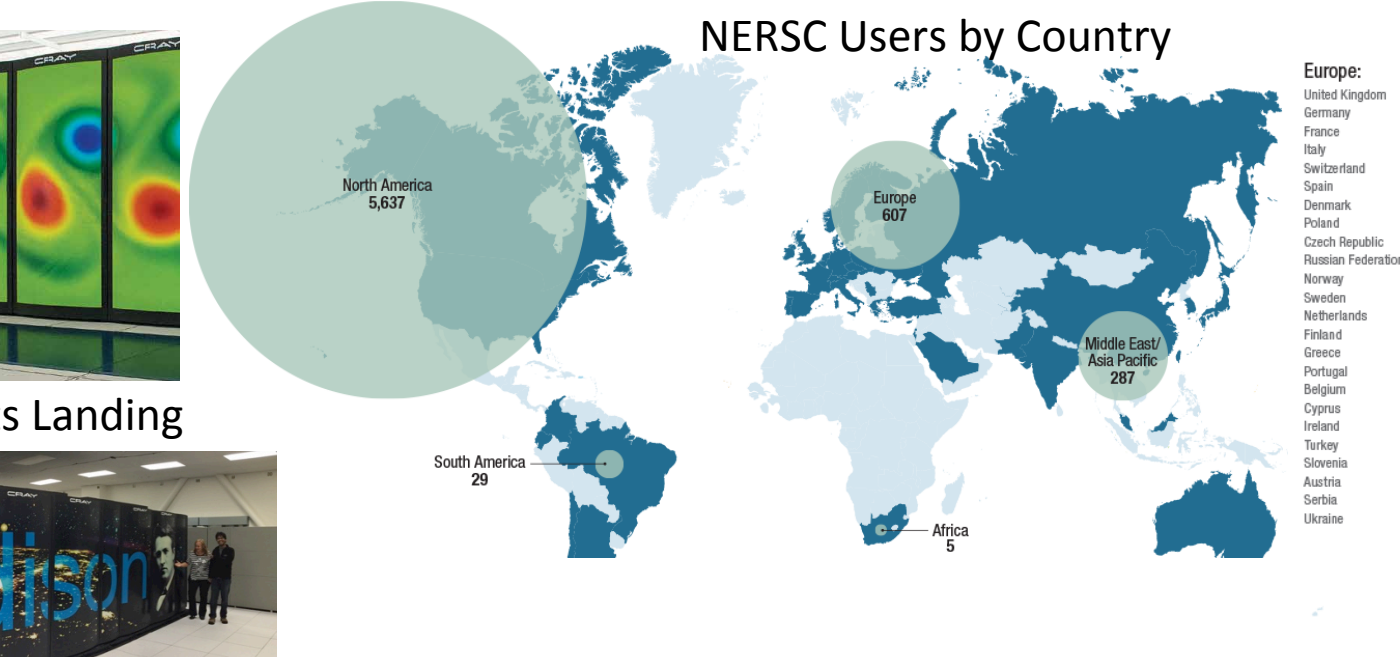

### Cray XC30

### For Example:

Blocking MPI\_Bsend / MPI\_Recv Blocking MPI… Blocking MPI\_Ssend / MPI\_Recv Blocking MPI… Blocking MPI\_SendRecv Blocking MPI… Nonblocking MPI\_Isend and MPI\_Recv Nonblocking MPI\_Send and MPI\_Irecv

### How do you implement point-to-point communication?

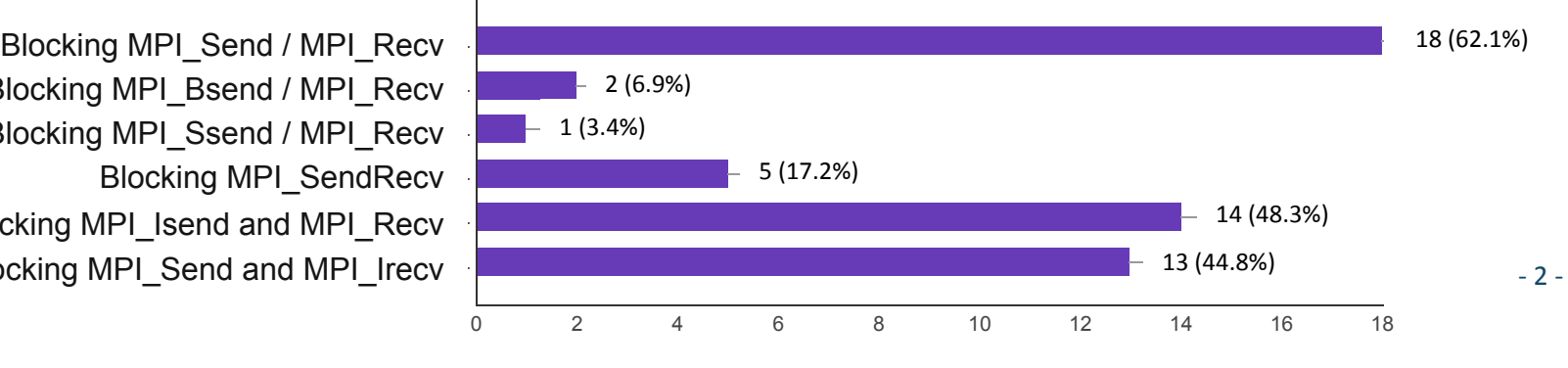

## **See what MPI alternatives people are using**  and some recent comparisons with MPI and some recent comparisons with MPI

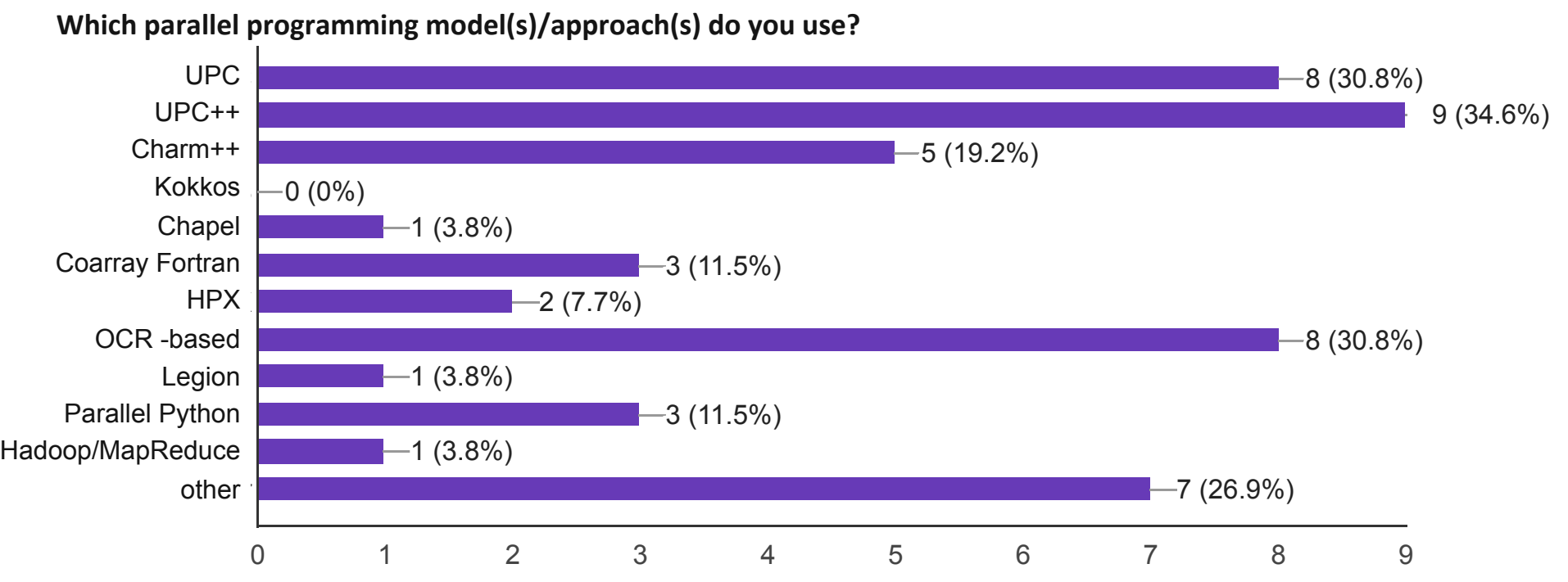

GFLOPS

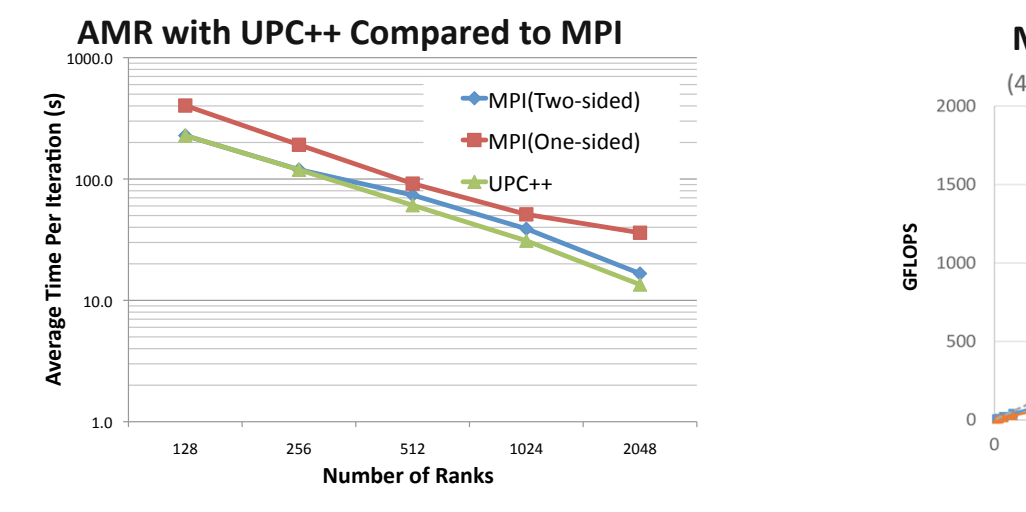

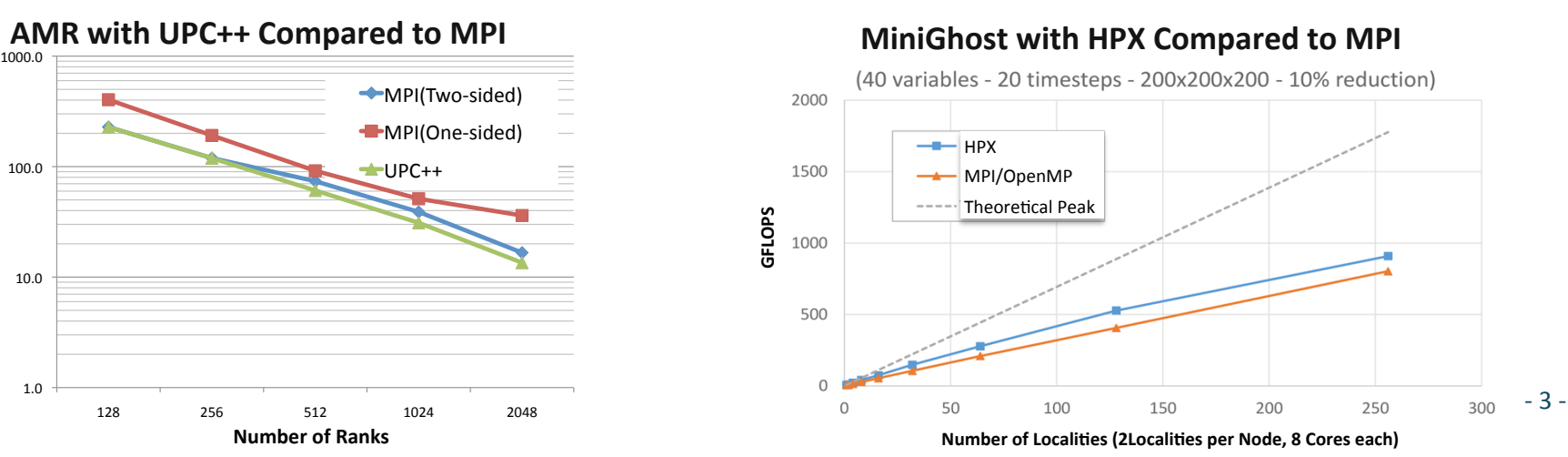